### **Министерство науки и высшего образования Российской Федерации**

**Федеральное государственное автономное образовательное учреждение высшего образования**

# **«КАЗАНСКИЙ (ПРИВОЛЖСКИЙ) ФЕДЕРАЛЬНЫЙ УНИВЕРСИТЕТ»**

## **ИНСТИТУТ ВЫЧИСЛИТЕЛЬНОЙ МАТЕМАТИКИ И ИНФОРМАЦИОННЫХ ТЕХНОЛОГИЙ**

# **КАФЕДРА ВЫЧИСЛИТЕЛЬНОЙ МАТЕМАТИКИ**

Отчет по выполнению «Упражнения к § 2. Метод простой итерации»

Студент 3 курса

группы 09-711

Сафонова Яна Сергеевна

КАЗАНЬ – 2020

#### Упражнения

1) На каком шаге итерационного процесса была достигнута требуемая точность?

Количество итераций записывается в переменную iter и к концу выполнения программы она равна 16.

2) Исследуйте, как зависит от шага сетки  $h$  точность вычислений и скорость сходимости итерационного процесса.

```
function [yk] = \text{CalcInt}(y, h, x, n, K, f)yk = y;for i = 1 : nyk(i) = 0;for j = 1 : iyk(i) = yk(i) + 2*K(x(i), x(j)) * y(j);end
yk(i) = yk(i) - K(x(i), x(1)) * y(1) - K(x(i), x(i)) * y(i);yk(i) = f(x(i)) + yk(i) * h/2;end
end
function [yk, iter] = IterVolt(x, h,eps, f, K)n = numel(x);y = f(x);
vk = CalcInt(v,h,x,n,K,f);iter = 0:
while norm(yk-y, inf)/norm(yk, inf) > epsy = yk;yk = CalcInt(y, h, x, n, K, f);iter = iter + 1;
end
end
clear all
close all
clcf = \omega(x) x^*0 + 1;K = \omega(x,s) x^*0 + s^*0 + 1;a = 0;
b = 7;h = 0.07;
eps = 1e-03;
y_exact = \omega(x) exp(x);
H=0.001:0.001:1;
m = numel(H):
err = zeros(1,m);
n = zeros(1,m);
for i = 1:mh = H(i);x = a : h : b;[y approx, iter] = lterVolt(x, h, eps, f, K);
```

```
y=y_exact(x);
n(i) = iter;
err(i) = norm(y-y_approx,inf)/norm(y,inf);
end
plot(H, n);
xlabel('h');
ylabel('iter');
ylim([15.5 22]);
figure
plot(H, err);
xlabel('h');
ylabel('error');
```
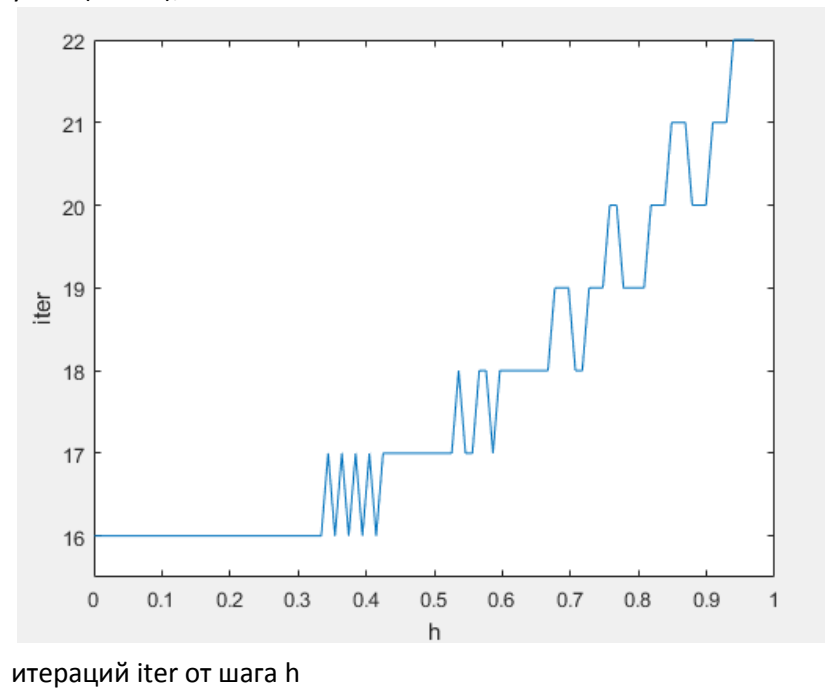

График зависимости количества

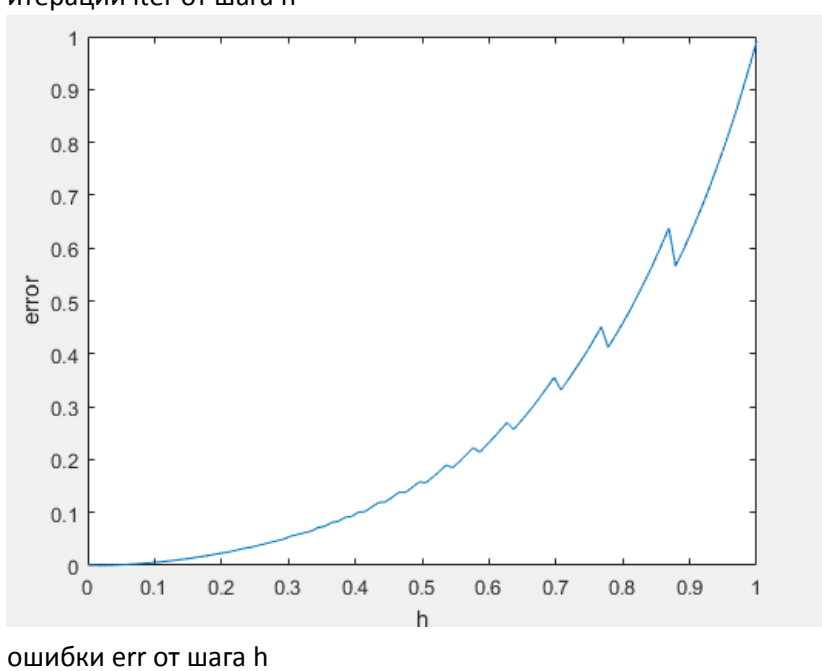

График зависимости нормы

3) С помощью функции Iter\_Volt. m найдите приближенное решение уравнения

$$
y(x) = x - \int_{0}^{x} (x - s)y(s)ds, \quad x \in [0, 2\pi].
$$

Его точное решение  $y(x) = \sin x$  (см. пример 1.18., с. 72, [3]).

```
function [yk] = \text{Calculate}(y, h, x, n, K, f)yk = y;
for i = 1 : nyk(i) = 0;for j = 1 : iyk(i) = yk(i) + 2*K(x(i),x(j)) * y(j);end
yk(i) = yk(i) - K(x(i),x(1)) * y(1) - K(x(i),x(i)) * y(i);yk(i) = f(x(i)) + yk(i)*h/2;end
end
function [yk, iter] = \text{IterVolt}(x, h,eps, f, K)n = numel(x);
y = f(x);
yk = Calclnt(y,h,x,n,K,f);iter = 0;
while norm(yk-y, inf)/norm(yk, inf) > epsy = yk;yk = CalcInt(y,h,x,n,K,f);iter = iter + 1;
end
end
clear all
close all
clc
f = \theta(x) x;
K = \theta(x, s) -x + s;a = 0;b = 2*pi;h = (b-a)/100;eps = 1e-03;y exact = \theta(x) sin(x);
x = a : h : b;[y approx, iter] = IterVolt(x, h, eps, f, K);
y=y exact(x);
plot(x,y);
hold on;
plot(x,y_approx,'o');
xlabel('x');
ylabel('y');
set(gca, 'XTick', 0:pi:2*pi);
xlim([0 2*pi]);set(gca, 'XTickLabel',{'0', 'pi', '2*pi'})
hold off;
```
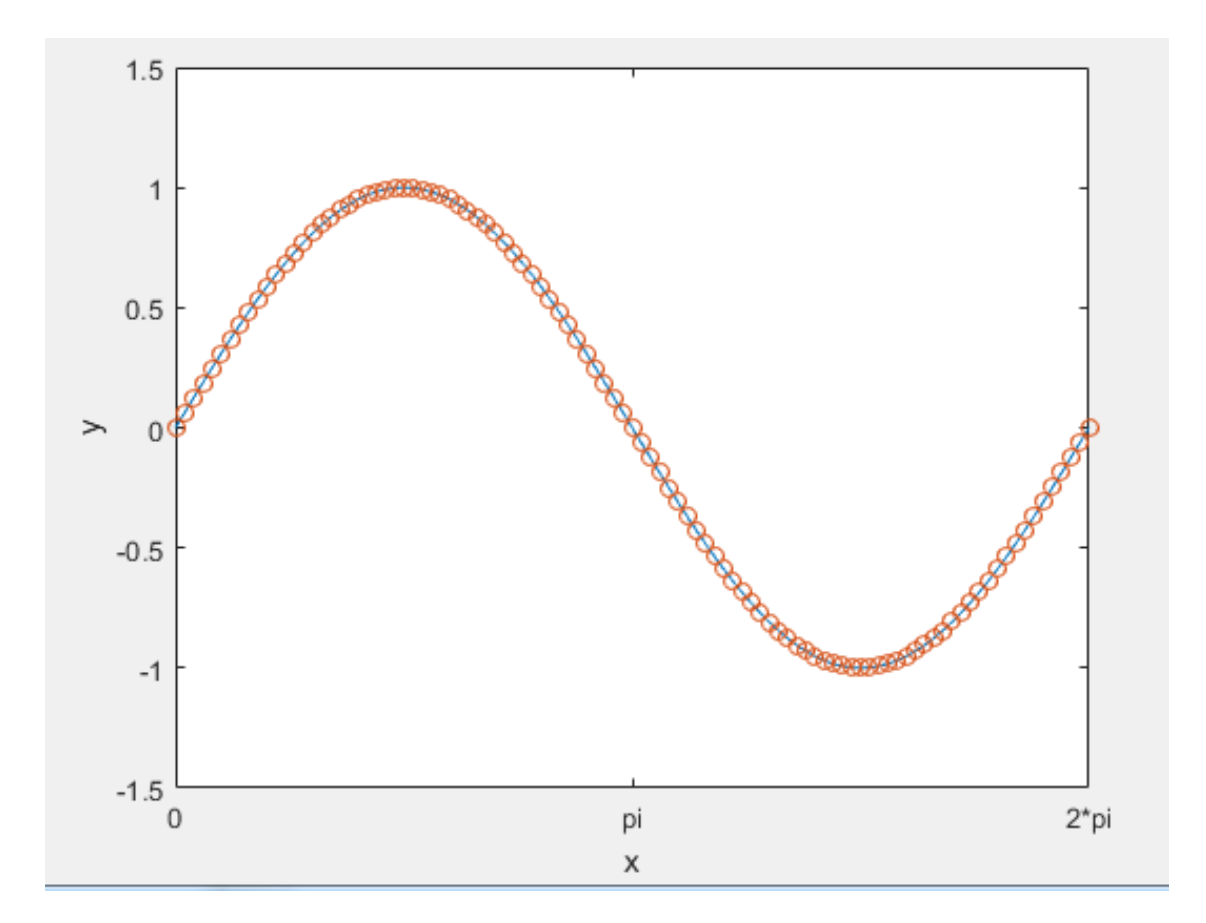